## Package 'conStruct'

December 12, 2019

Version 1.0.4

Date 2019-12-12

- Title Models Spatially Continuous and Discrete Population Genetic Structure
- Description A method for modeling genetic data as a combination of discrete layers, within each of which relatedness may decay continuously with geographic distance. This package contains code for running analyses (which are implemented in the modeling language 'rstan') and visualizing and interpreting output. See the paper for more details on the model and its utility.

License GPL-3

Encoding UTF-8

LazyData true

ByteCompile true

**Depends** R ( $>= 3.4.0$ ), Rcpp ( $>= 0.12.0$ ), methods

- **Imports** rstan  $(>= 2.18.1)$ , rstantools  $(>= 1.5.0)$ , caroline, gtools, foreach, parallel, doParallel
- **LinkingTo** StanHeaders ( $>= 2.18.0$ ), rstan ( $>= 2.18.1$ ), BH ( $>= 1.66.0$ ), Rcpp (>= 0.12.0), RcppEigen (>= 0.3.3.3.0)

SystemRequirements GNU make

NeedsCompilation yes

RoxygenNote 7.0.2

Suggests knitr, rmarkdown, maps

VignetteBuilder knitr

Author Gideon Bradburd [aut, cre]

Maintainer Gideon Bradburd <br />bradburd@msu.edu>

Repository CRAN

Date/Publication 2019-12-12 20:20:02 UTC

### <span id="page-1-0"></span>R topics documented:

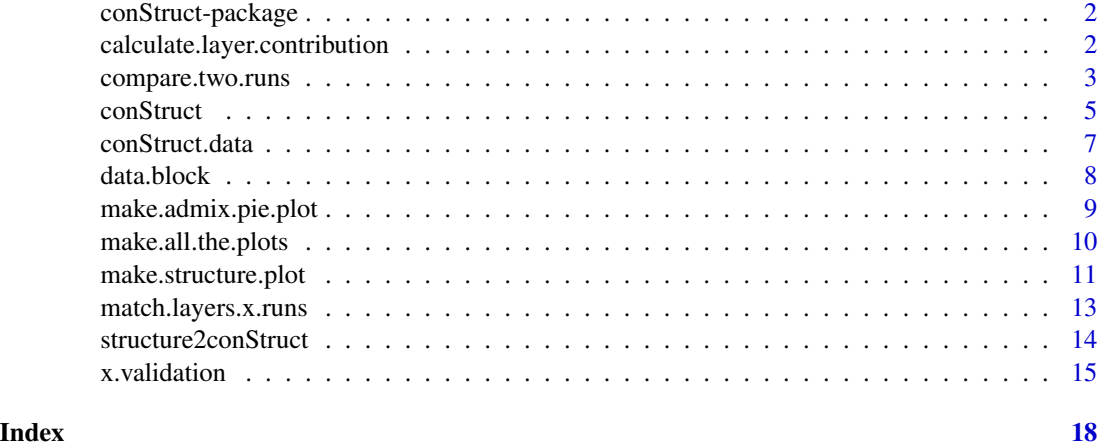

conStruct-package *The 'conStruct' package.*

#### Description

A method for modeling genetic data as a combination of discrete layers, within each of which relatedness may decay continuously with geographic distance. This package contains code for running analyses (which are implemented in the modeling language 'rstan') and visualizing and interpreting output. See the associated paper for more details on the model and its utility.

#### References

G.S. Bradburd, G.M. Coop, and P.L. Ralph (2018) <doi: 10.1534/genetics.118.301333>.

Stan Development Team (2018). RStan: the R interface to Stan. R package version 2.17.3. http://mc-stan.org

calculate.layer.contribution *Calculate layer contribution*

#### Description

calculate.layer.contribution

#### Usage

calculate.layer.contribution(conStruct.results, data.block, layer.order = NULL)

#### <span id="page-2-0"></span>compare.two.runs 3

#### **Arguments**

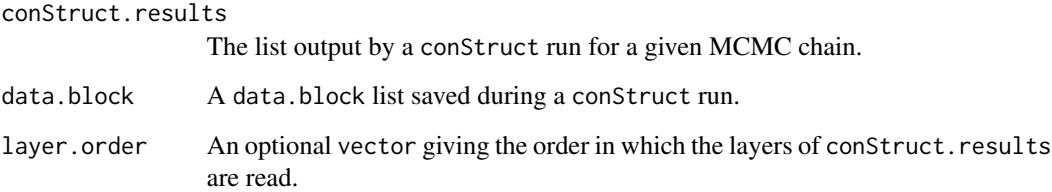

#### Details

This function takes the results of a conStruct analysis and calculates the relative contributions of each layer to total covariance.

This function calculates the contribution of each layer to total covariance by multiplying the withinlayer covariance in a given layer by the admixture proportions samples draw from that layer. The relative contribution of that layer is this absolute contribution divided by the sum of those of all other layers. A layer can have a large contribution if many samples draw large amounts of admixture from it, or if it has a very large within-layer covariance parameter (phi), or some combination of the two. Layer contribution can be useful for evaluating an appropriate level of model complexity for the data (e.g., choosing a value of K or comparing the spatial and nonspatial models).

#### Value

This function returns a vector giving the relative contributions of the layers in the analysis.

compare.two.runs *Compare two conStruct runs*

#### Description

compare.two.runs makes figures comparing the output from two conStruct analyses.

#### Usage

```
compare.two.runs(
  conStruct.results1,
  data.block1,
  conStruct.results2,
  data.block2,
  prefix,
  layer.colors = NULL
)
```
#### **Arguments**

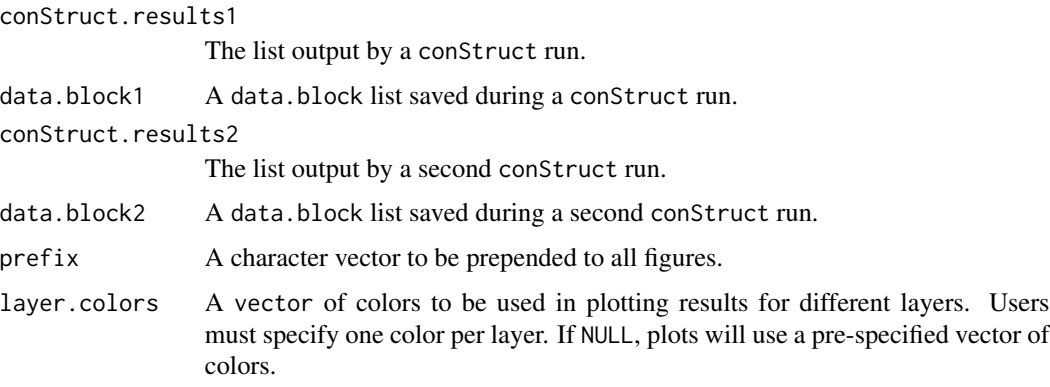

#### Details

This function takes the outputs from two conStruct analyses and generates a number of plots for comparing results and diagnosing MCMC performance.

This function produces a variety of plots that can be useful for comparing results from two conStruct analyses. The runs must have the same number of independent MCMC chains, but may have different values of K. The spatial and nonspatial models can be compared. If the runs were executed with different values of K, the run with the smaller value of K should be specified in the first set of arguments (conStruct.results1 and data.block1).

The plots made are by no means an exhaustive, and users are encouraged to make further plots, or customize these plots as they see fit. For each plot, one file is generated for each MCMC chain in each analysis (specified with the n.chains argument in the function conStruct. For clarity, the layers in the second are matched to those in the first using the function match.clusters.x.runs The plots generated (as .pdf files) are:

- Structure plot STRUCTURE-style plot, where each sample is represented as a stacked bar plot, and the length of the bar plot segments of each color represent that sample's admixture proportion in that layer. Described further in the help page for make.structure.plot.
- Admixture pie plot A map of samples in which each sample's location is denoted with a pie chart, and the proportion of a pie chart of each color represents that sample's admixture in each layer. Described further in the help page for make.admix.pie.plot
- model.fit.CIs A plot of the sample allelic covariance shown with the 95% credible interval of the parametric covariance for each entry in the matrix.
- layer.covariances A plot of the layer-specific covariances overlain unto the sample allelic covariance.
- Trace plots Plots of parameter values over the MCMC.
	- lpd A plot of the log posterior probability over the MCMC.
	- nuggets A plot of estimates of the nugget parameters over the MCMC.
	- gamma A plot of estimates of the gamma parameter over the MCMC.
	- layer.cov.params Plots of estimates of the layer-specific parameters over the MCMC.
	- admix.props A plot of estimates of the admixture proportions over the MCMC.

#### <span id="page-4-0"></span>conStruct 5

#### Value

This function has only invisible return values.

<span id="page-4-1"></span>conStruct *Run a conStruct analysis.*

#### Description

conStruct runs a conStruct analysis of genetic data.

#### Usage

```
conStruct(
  spatial = TRUE,
 K,
 freqs,
 geoDist = NULL,
 coords,
 prefix = ",
 n.chains = 1,
 n.iter = 1000,
 make.figs = TRUE,
  save.files = TRUE,
  ...
\mathcal{L}
```
#### Arguments

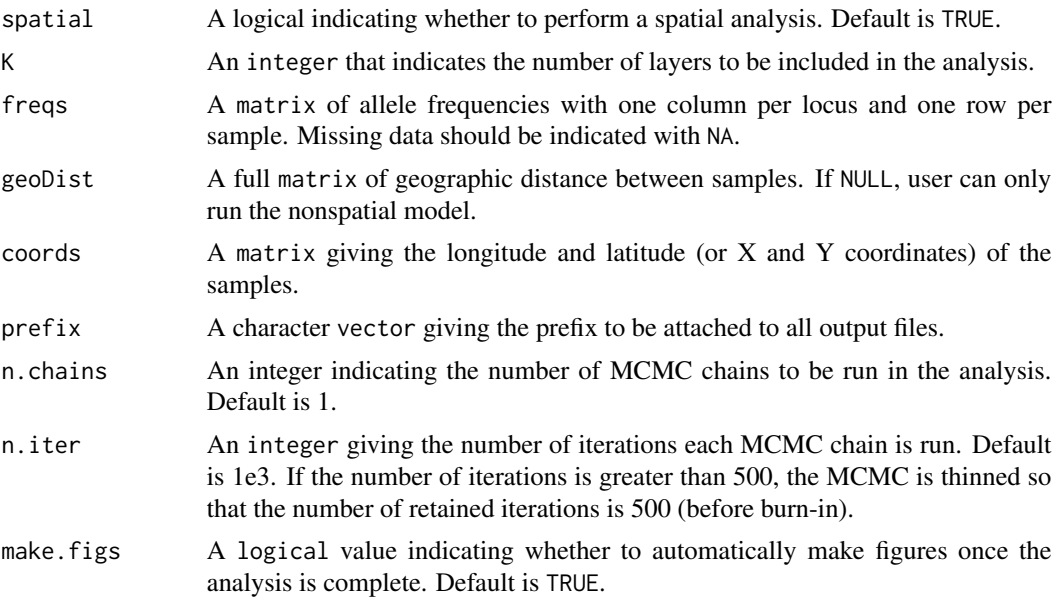

6 conStructure of the construction of the construction of the construction of the construction of the construction of the construction of the construction of the construction of the construction of the construction of the

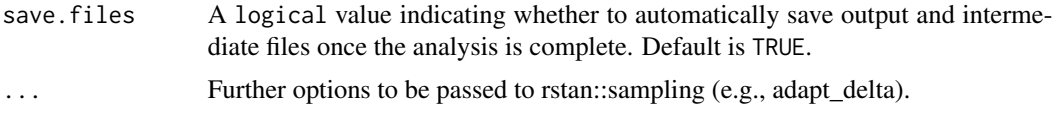

#### Details

This function initiates an analysis that uses geographic and genetic relationships between samples to estimate sample membership (admixture proportions) across a user-specified number of layers.

This function acts as a wrapper around a STAN model block determined by the user-specified model (e.g., a spatial model with 3 layers, or a nonspatial model with 5 layers). User-specified data are checked for appropriate format and consistent dimensions, then formatted into a data.block, which is then passed to the STAN model block. Along with the conStruct.results output described above, several objects are saved during the course of a conStruct call (if save.files=TRUE). These are the data.block, which contains all data passed to the STAN model block, model.fit, which is unprocessed results of the STAN run in stanfit format, and the conStruct.results, which are saved in the course of the function call in addition to being returned. If make. figs=TRUE, running conStruct will also generate many output figures, which are detailed in the function make.all.the.plots in this package.

#### Value

This function returns a list with one entry for each chain run (specified with n.chains). The entry for each chain is named "chain\_X" for the Xth chain. The components of the entries for each are detailed below:

- posterior gives parameter estimates over the posterior distribution of the MCMC.
	- n.iter number of MCMC iterations retained for analysis (half of the n.iter argument specified in the function call).
	- lpd vector of log posterior density over the retained MCMC iterations.
	- nuggets matrix of estimated nugget parameters with one row per MCMC iteration and one column per sample.
	- par.cov array of estimated parametric covariance matrices, for which the first dimension is the number of MCMC iterations.
	- gamma vector of estimated gamma parameter.
	- layer.params list summarizing estimates of layer-specific parameters. There is one entry for each layer specified, and the entry for the kth layer is named "Layer\_k".
		- \* alpha0 vector of estimated alpha0 parameter in the kth layer.
		- \* alphaD vector of estimated alphaD parameter in the kth layer.
		- \* alpha2 vector of estimated alpha2 parameter in the kth layer.
		- \* mu vector of estimated mu parameter in the kth layer.
		- \* layer.cov vector of estimated layer-specific covariance parameter in the kth layer.
	- admix.proportions array of estimated admixture proportions. The first dimension is the number of MCMC iterations, the second is the number of samples, and the third is the number of layers.
- MAP gives point estimates of the parameters listed in the posterior list described above. Values are indexed at the MCMC iteration with the greatest posterior probability.
- <span id="page-6-0"></span>– index.iter the iteration of the MCMC with the highest posterior probability, which is used to index all parameters included in the MAP list
- lpd the greatest value of the posterior probability
- nuggets point estimate of nugget parameters
- par.cov point estimate of parametric covariance
- gamma point estimate of gamma parameter
- layer.params point estimates of all layer-specific parameters
- admix.proportions point estimates of admixture proportions.

#### Examples

```
# load example dataset
data(conStruct.data)
# run example spatial analysis with K=1
#
# for this example, make.figs and save.files
# are set to FALSE, but most users will want them
# set to TRUE
my.run <- conStruct(spatial = TRUE,
 K = 1,freqs = conStruct.data$allele.frequencies,
 geoDist = conStruct.data$geoDist,
 coords = conStruct.data$coords,
 prefix = "test",
 n.chains = 1,
 n.iter = 1e3,
 make.figs = FALSE,
 save.files = FALSE)
```
conStruct.data *Example dataset used in a* conStruct *analysis*

#### **Description**

A simulated dataset containing the allele frequency and sampling coordinate data necessary to run a conStruct analysis.

#### Usage

conStruct.data

#### Format

A list with two elements:

allele.frequencies a matrix with one row for each of the 16 samples and one column for each of 10,000 loci, giving the frequency of the counted allele at each locus in each sample

<span id="page-7-0"></span>coords a matrix with one row for each of the 16 samples, in the same order as that of the allele frequency matrix, and two columns, the first giving the x-coordinate (or longitude), the second giving the y-coordinate (or latitude)

#### data.block *Example* data.block *generated by a* conStruct *analysis*

#### Description

An example data.block object generated in a conStruct analysis from the raw data supplied by the user. This object is automatically saved and is used in several subsequent plotting functions.

#### Usage

data.block

#### Format

A list with 7 elements:

- N the number of samples included in the analysis
- K the number of clusters/layers included in the model
- spatial a boolean indicating whether the spatial model has been specified
- L the number of loci included in the analysis
- coords a matrix with one row for each of the N samples, in the same order as that of the obsCov matrix, and two columns, the first giving the x-coordinate (or longitude), the second giving the y-coordinate (or latitude)
- obsCov the sample allelic covariance matrix, in the same order as that of the coords matrix, with N rows and columns
- geoDist a matrix of pairwise geographic distance between , samples in the same order as that of the obsCov, with N rows and columns
- sd.geoDist the standard deviation of the raw geographic distance matrix, used for normalizing geoDist within the stan model
- varMeanFreqs the variance of the mean allele frequencies, averaged over choice of counted allele (passed to the model as a prior on the global covariance parameter)

#### <span id="page-8-0"></span>Description

make.structure.plot makes a map of pie plots showing admixture proportions across layers.

#### Usage

```
make.admix.pie.plot(
 admix.proportions,
 coords,
 layer.colors = NULL,
 radii = 2.7,
 add = FALSE,x.lim = NULL,
 y.lim = NULL,
 mar = c(2, 2, 2, 2))
```
#### Arguments

admix.proportions

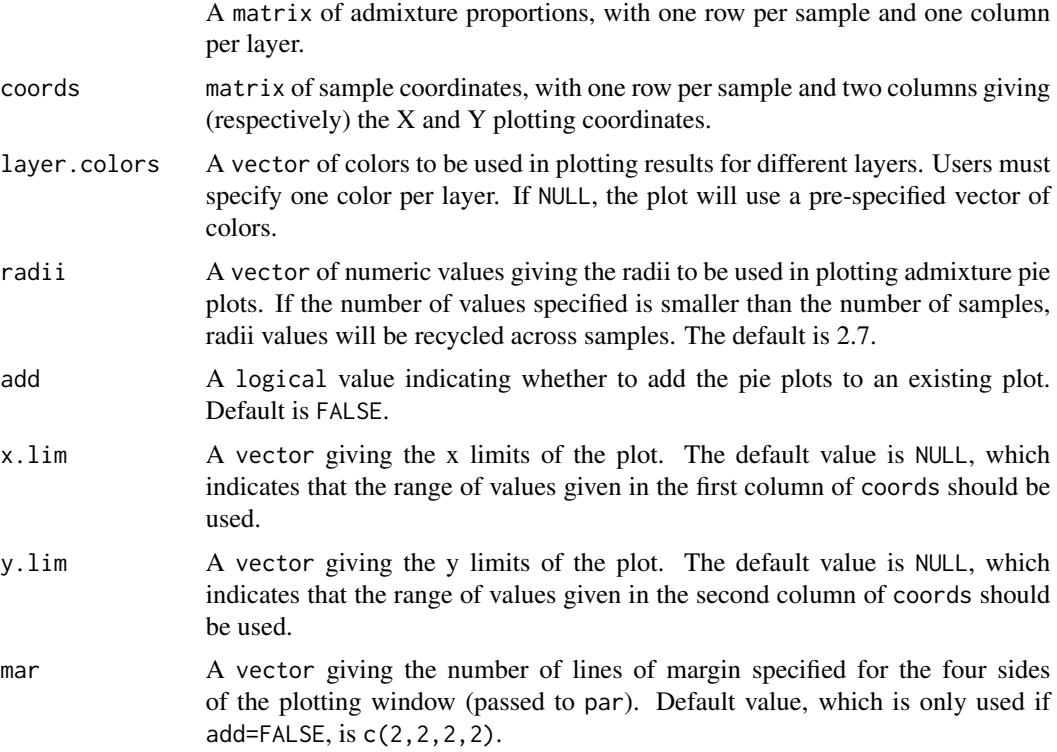

#### Details

This function takes the output from a conStruct analysis and makes a map of pie plots showing admixture proportions across layers, where each sample is represented as a pie chart, and the proportion of the pie of each color represent that sample's admixture proportion in that layer.

#### Value

This function has only invisible return values.

#### Examples

```
# make admixture pie plot
make.admix.pie.plot(admix.proportions = admix.props,coords = coords)
```
make.all.the.plots *Make output plots*

#### Description

make.all.the.plots makes figures from the output from a conStruct analysis.

#### Usage

make.all.the.plots(conStruct.results, data.block, prefix, layer.colors = NULL)

#### Arguments

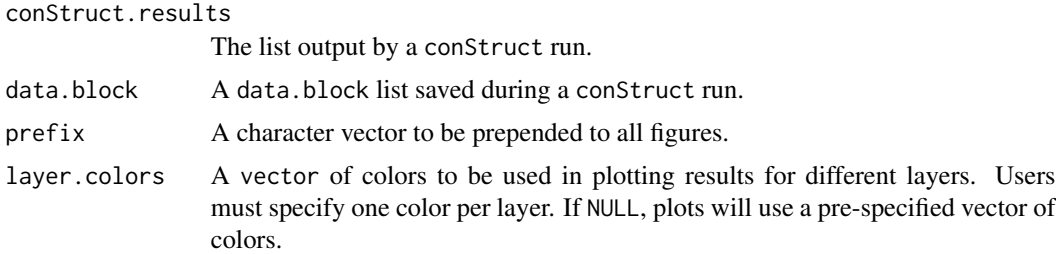

#### Details

This function takes the output from a conStruct analysis and generates a number of plots for visualizing results and diagnosing MCMC performance.

This function produces a variety of plots that can be useful for visualizing results or diagnosing MCMC performance. The plots made are by no means exhaustive, and users are encouraged to make further plots, or customize these plots as they see fit. For each plot, one file is generated for each MCMC chain (specified with the n.chains argument in the function conStruct. The plots generated (as .pdf files) are:

<span id="page-9-0"></span>

- <span id="page-10-0"></span>• Structure plot - STRUCTURE-style plot, where each sample is represented as a stacked bar plot, and the length of the bar plot segments of each color represent that sample's admixture proportion in that layer. Described further in the help page for make.structure.plot.
- Admixture pie plot A map of samples in which each sample's location is denoted with a pie chart, and the proportion of a pie chart of each color represents that sample's admixture in each layer. Described further in the help page for make.admix.pie.plot
- model.fit.CIs A plot of the sample allelic covariance shown with the 95% credible interval of the parametric covariance for each entry in the matrix.
- layer.covariances A plot of the layer-specific covariances overlain unto the sample allelic covariance.
- Trace plots Plots of parameter values over the MCMC.
	- lpd A plot of the log posterior probability over the MCMC.
	- nuggets A plot of estimates of the nugget parameters over the MCMC.
	- gamma A plot of estimates of the gamma parameter over the MCMC.
	- layer.cov.params Plots of estimates of the layer-specific parameters over the MCMC.
	- admix.props A plot of estimates of the admixture proportions over the MCMC.

#### Value

This function has only invisible return values.

make.structure.plot *Make STRUCTURE output plot*

#### Description

make.structure.plot makes a STRUCTURE-style plot from the output from a conStruct analysis.

#### Usage

```
make.structure.plot(
  admix.proportions,
  mar = c(2, 4, 2, 2),sample.order = NULL,
  layer.order = NULL,
  sample.names = NULL,
  sort.py = NULL,layer.colors = NULL
)
```
#### Arguments

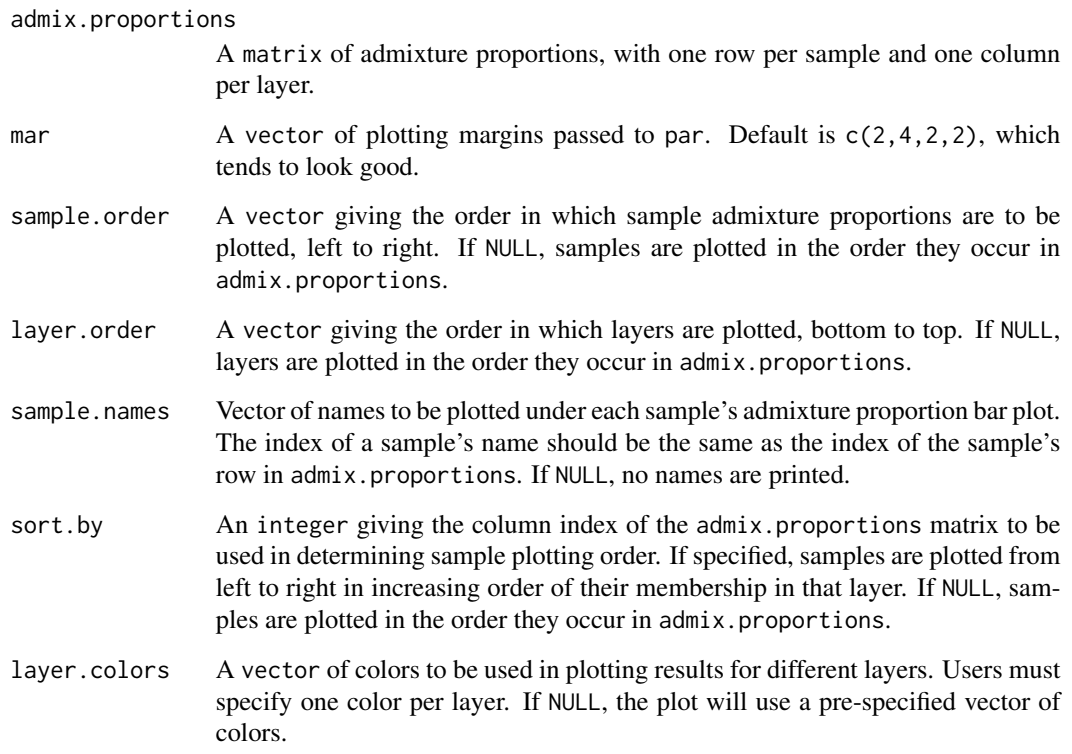

#### Details

This function takes the output from a conStruct analysis and makes a STRUCTURE-style plot, where each sample is represented as a stacked bar plot, and the length of the bar plot segments of each color represent that sample's admixture proportion in that layer.

#### Value

This function has only invisible return values.

#### Examples

```
# make STRUCTURE-style plot
make.structure.plot(admix.proportions = admix.props)
# make STRUCTURE-style plot, sorted by membership in layer 1
make.structure.plot(admix.proportions = admix.props,sort.by=1)
```
<span id="page-12-0"></span>match.layers.x.runs *Match layers up across independent conStruct runs*

#### Description

match.layers.x.runs

#### Usage

```
match.layers.x.runs(admix.mat1, admix.mat2, admix.mat1.order = NULL)
```
#### Arguments

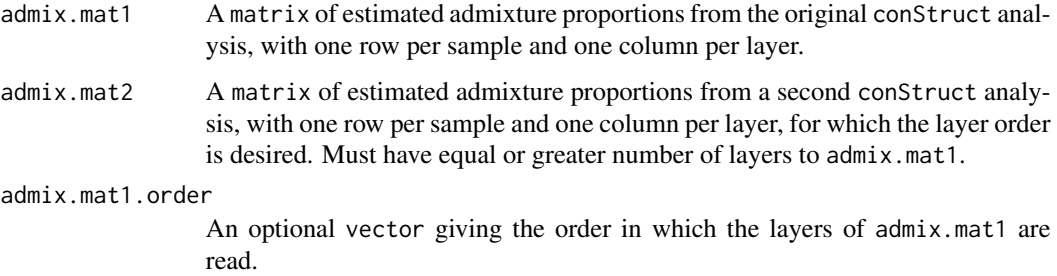

#### Details

This function takes the results of two independent conStruct analyses and compares them to identify which layers in a new analysis correspond most closely to the layers from an original analysis.

This function compares admixture proportions in layers across independent conStruct runs, and compares between them to identify the layers in admix.mat2 that correspond most closely to those in admix.mat1. It then returns a vector giving an ordering of admix.mat2 that matches up the order of the layers that correspond to each other. This can be useful for:

- 1. Dealing with "label switching" across independent runs with the same number of layers;
- 2. Plotting results from independent runs with different numbers of layers using consistent colors (e.g., the "blue" layer shows up as blue even as K increases);
- 3. Examining results for multimodality (i.e., multiple distinct solutions with qualitatively different patterns of membership across layers).

The admix.mat1.order argument can be useful when running this function to sync up plotting colors/order across the output of more than two conStruct runs.

#### Value

This function returns a vector giving the ordering of the layers in admix.mat2 that maximizes similarity between admix.mat1 and re-ordered admix.mat2.

#### <span id="page-13-0"></span>Examples

```
# compare the estimated admixture proportions from
# two different conStruct runs to determine which
# layers in one run correspond to those in the other
match.layers.x.runs(admix.props1,admix.props2)
```
structure2conStruct *Convert a dataset from STRUCTURE to conStruct format*

#### Description

structure2conStruct converts a STRUCTURE dataset to conStruct format

#### Usage

```
structure2conStruct(
  infile,
  onerowperind,
  start.loci,
  start.samples = 1,
  missing.datum,
  outfile
)
```
#### Arguments

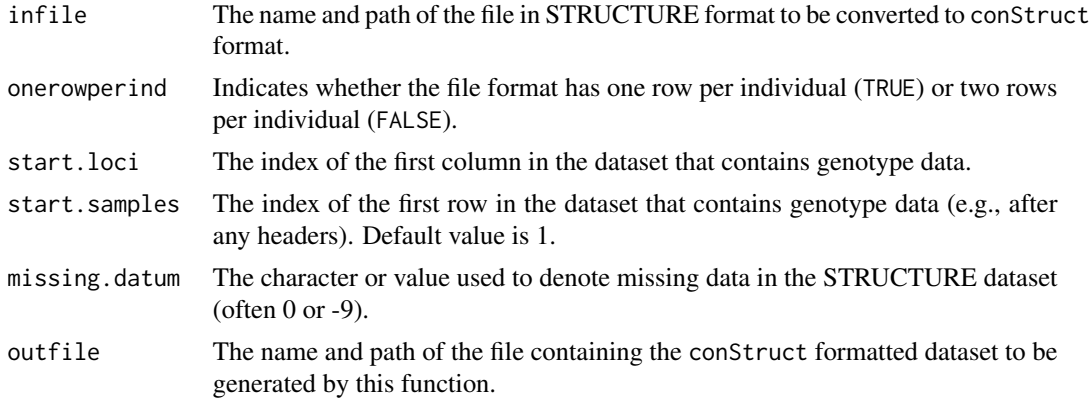

#### Details

This function takes a population genetics dataset in STRUCTURE format and converts it to con-Struct format. The STRUCTURE file can have one row per individual and two columns per locus, or one column and two rows per individual. It can only contain bi-allelic SNPs. Missing data is acceptable, but must be indicated with a single value throughout the dataset.

#### <span id="page-14-0"></span>x.validation 15

This function takes a STRUCTURE format data file and converts it to a conStruct format data file. This function can only be applied to diploid organisms. The STRUCTURE data file must be a plain text file. If there is extraneous text or column headers before the data starts, those extra lines should be deleted by hand or taken into account via the start.samples argument.

The STRUCTURE dataset can either be in the ONEROWPERIND=1 file format, with one row per individual and two columns per locus, or the ONEROWPERIND=0 format, with two rows and one column per individual. The first column of the STRUCTURE dataset should be individual names. There may be any number of other columns that contain non-genotype information before the first column that contains genotype data, but there can be no extraneous columns at the end of the dataset, after the genotype data.

The genotype data must be bi-allelic single nucleotide polymorphisms (SNPs). Applying this function to datasets with more than two alleles per locus may result in cryptic failure. For more details, see the format-data vignette.

#### Value

This function returns an allele frequency data matrix that can be used as the freqs argument in a conStruct analysis run using [conStruct](#page-4-1). It also saves this object as an .RData file so that it can be used in future analyses.

x.validation *Run a conStruct cross-validation analysis*

#### Description

x.validation runs a conStruct cross-validation analysis

#### Usage

```
x.validation(
  train.prop = 0.9,
  n.reps,
 K,
  fregs = NULL,data.partitions = NULL,
  geoDist,
  coords,
  prefix,
  n.iter,
  make.figs = FALSE,
  save.files = FALSE,
  parallel = FALSE,
 n.nodes = NULL,...
)
```
#### Arguments

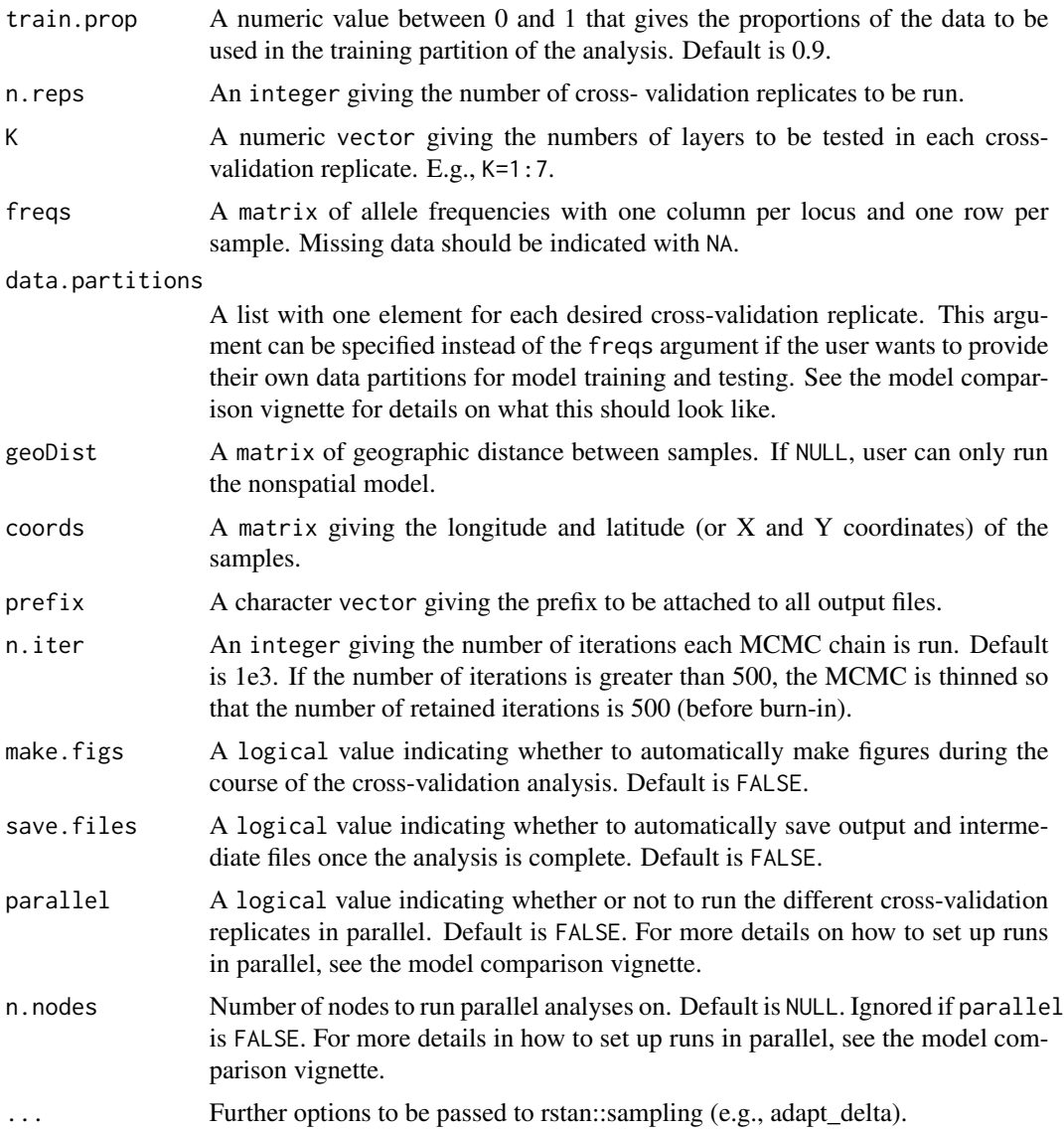

#### Details

This function initiates a cross-validation analysis that uses Monte Carlo cross-validation to determine the statistical support for models with different numbers of layers or with and without a spatial component.

#### Value

This function returns (and also saves as a .Robj) a list containing the standardized results of the cross-validation analysis across replicates. For each replicate, the function returns a list with the following elements:

#### x.validation 17

- sp the mean of the standardized log likelihoods of the "testing" data partition of that replicate for the spatial model for each value of K specified in K.
- nsp the mean of the standardized log likelihoods of the "testing" data partitions of that replicate for the nonspatial model for each value of K specified in K.

In addition, this function saves two text files containing the standardized cross-validation results for the spatial and nonspatial results (prefix\_sp\_xval\_results.txt and prefix\_nsp\_xval\_results.txt, respectively). These values are written as matrices for user convenience; each column is a crossvalidation replicate, and each row gives the result for a value of K.

# <span id="page-17-0"></span>Index

∗Topic datasets conStruct.data, [7](#page-6-0) data.block, [8](#page-7-0)

calculate.layer.contribution, [2](#page-1-0) compare.two.runs, [3](#page-2-0) conStruct, [5,](#page-4-0) *[15](#page-14-0)* conStruct-package, [2](#page-1-0) conStruct.data, [7](#page-6-0)

data.block, [8](#page-7-0)

make.admix.pie.plot, [9](#page-8-0) make.all.the.plots, [10](#page-9-0) make.structure.plot, [11](#page-10-0) match.layers.x.runs, [13](#page-12-0)

structure2conStruct, [14](#page-13-0)

x.validation, [15](#page-14-0)